## **COMMENT CITER SES SOURCES ?**

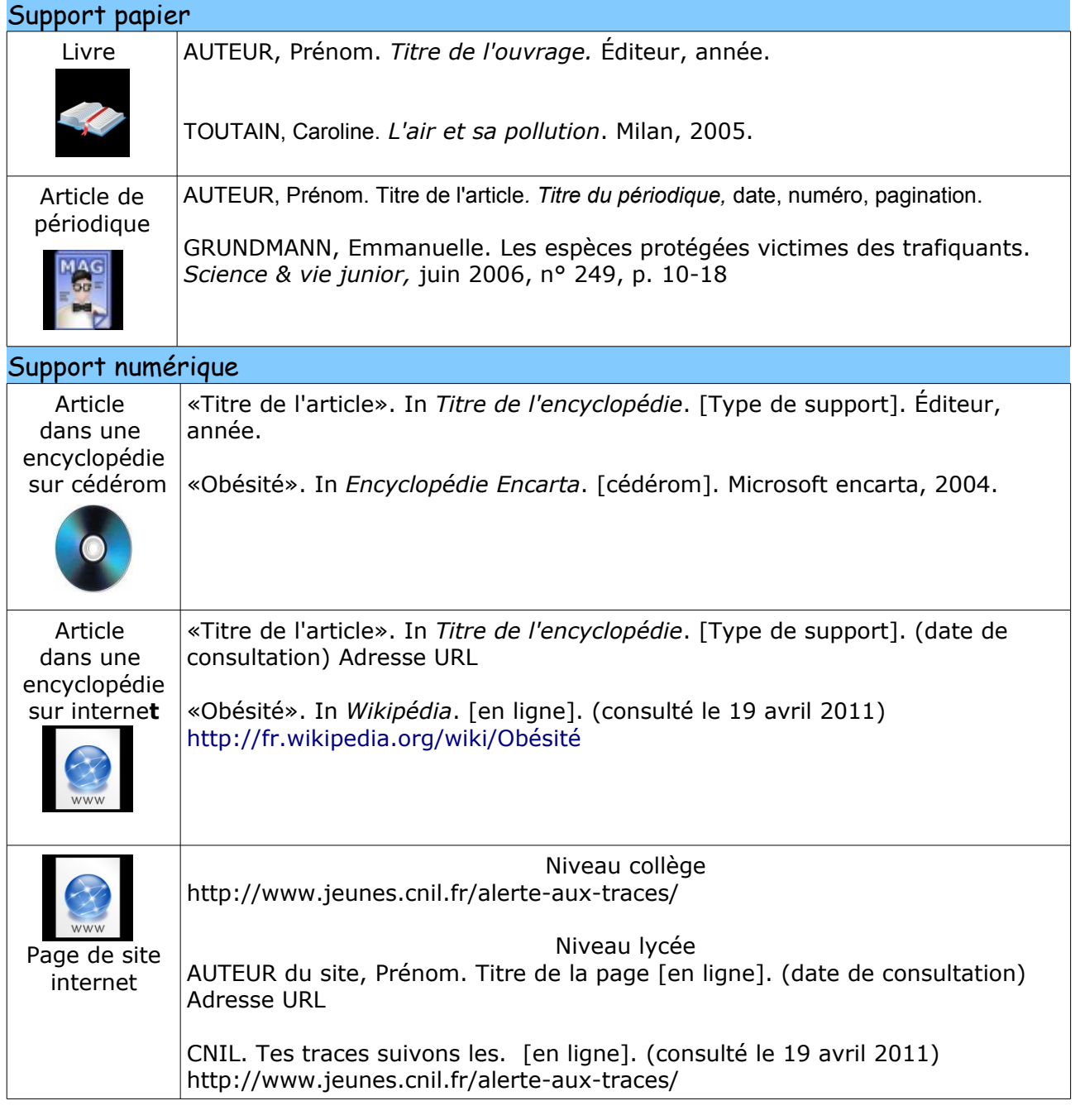

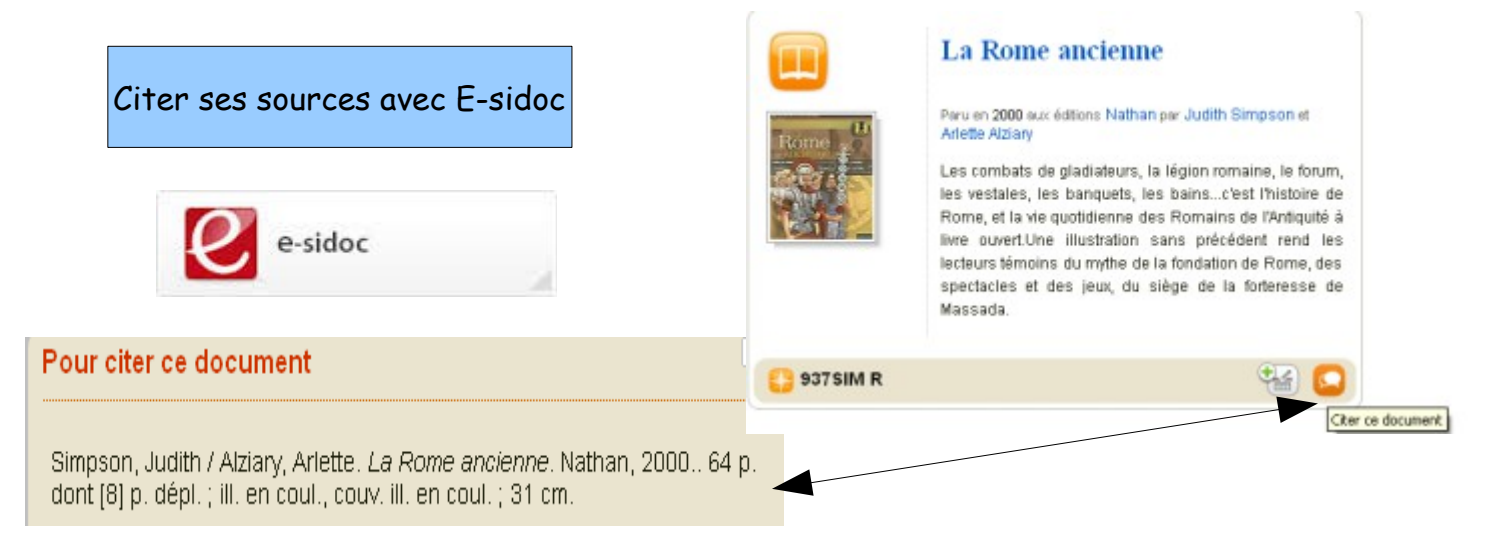